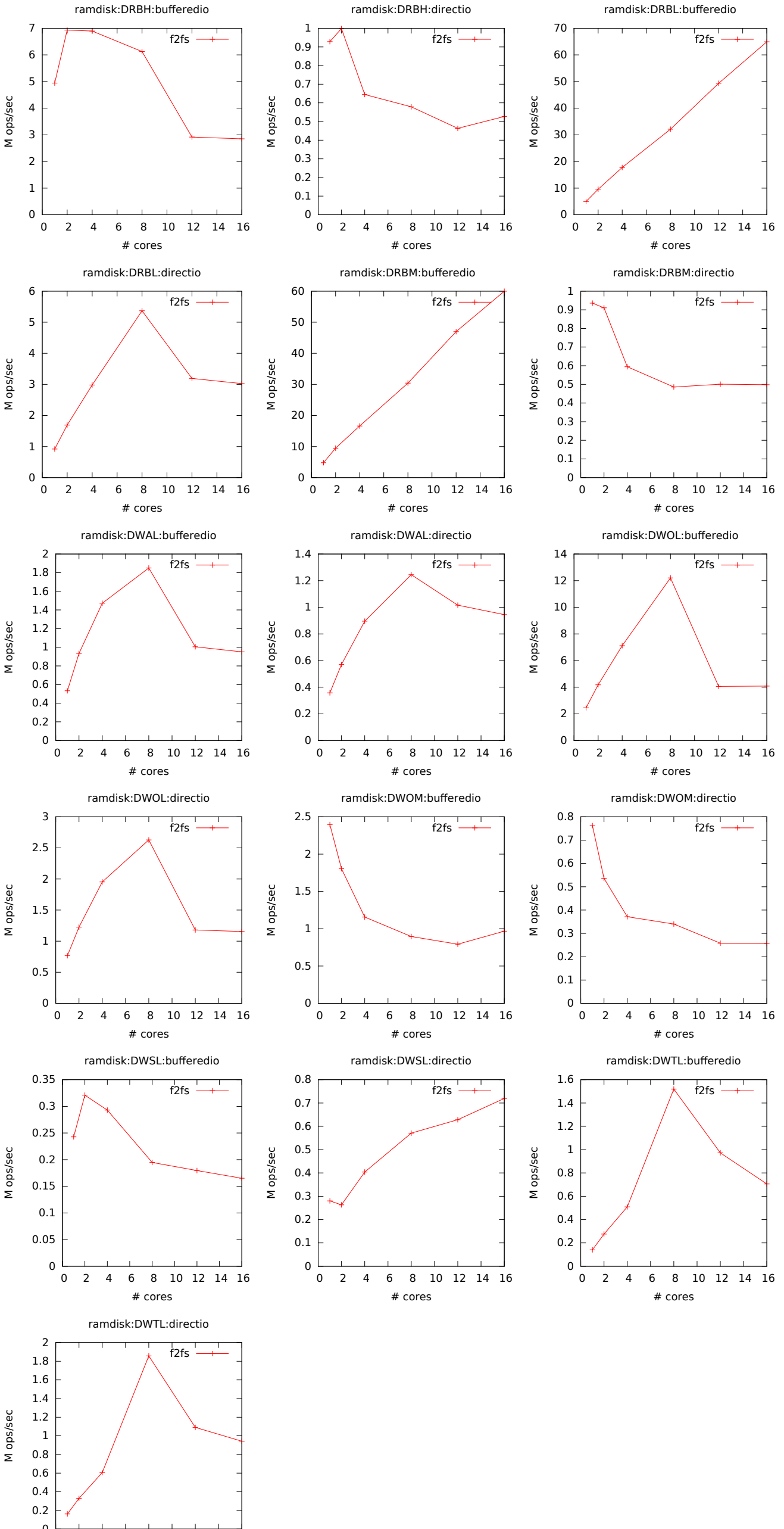

 $\overline{0}$ 0 2 4 6 8 10 12 14 16

# cores